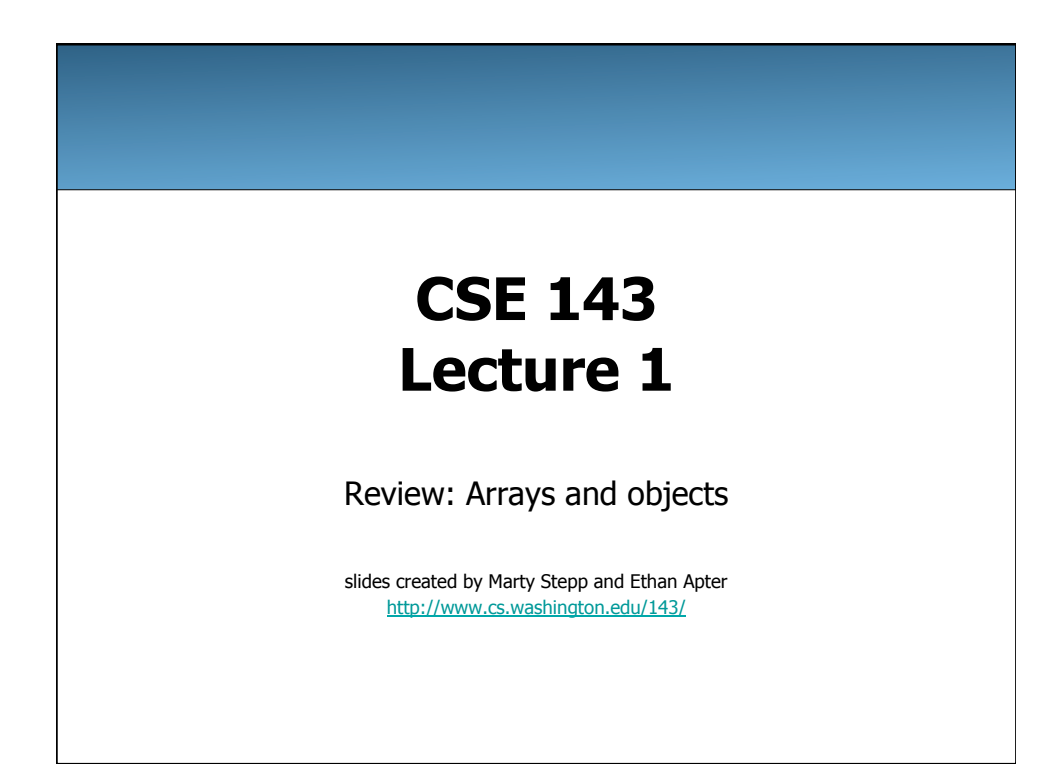

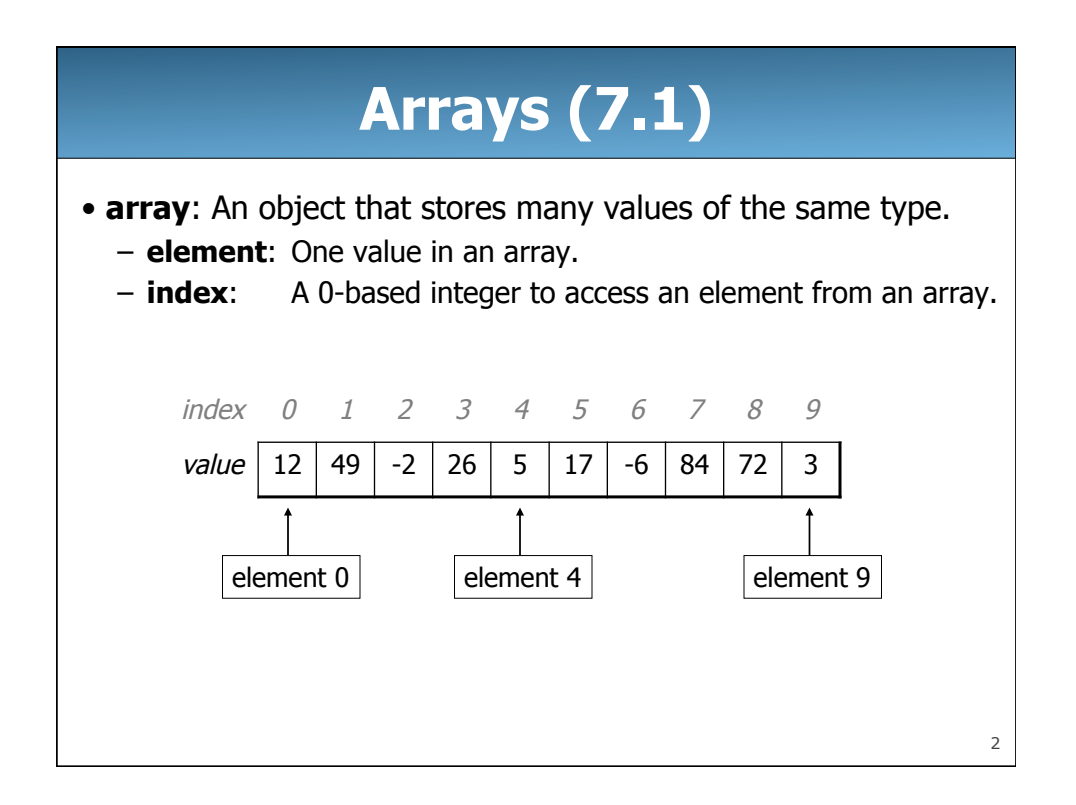

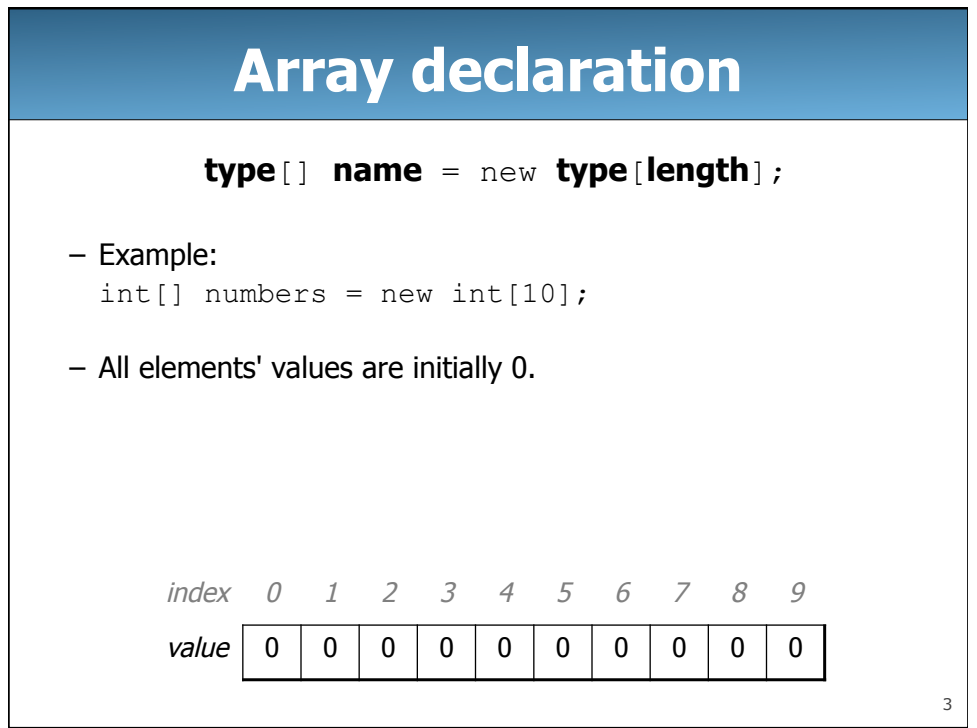

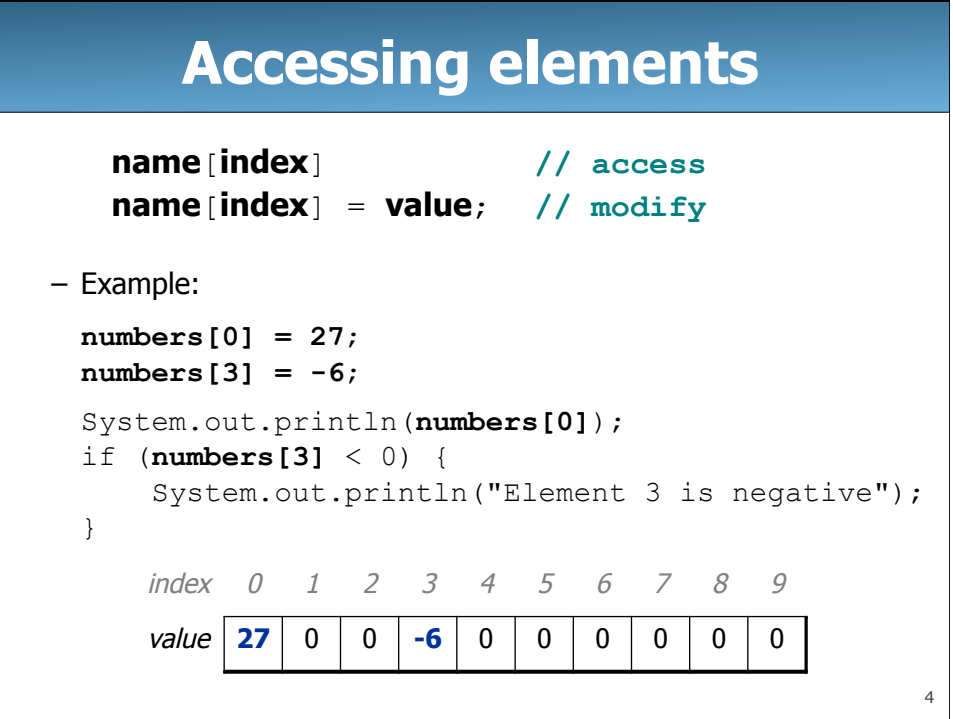

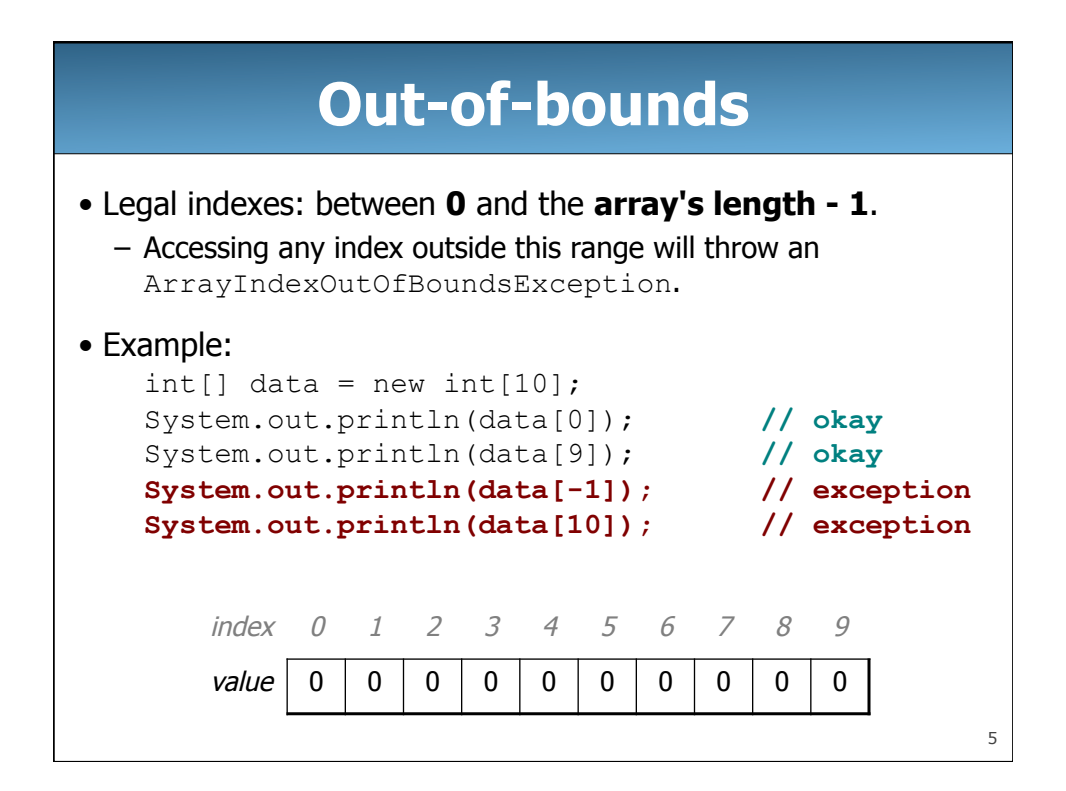

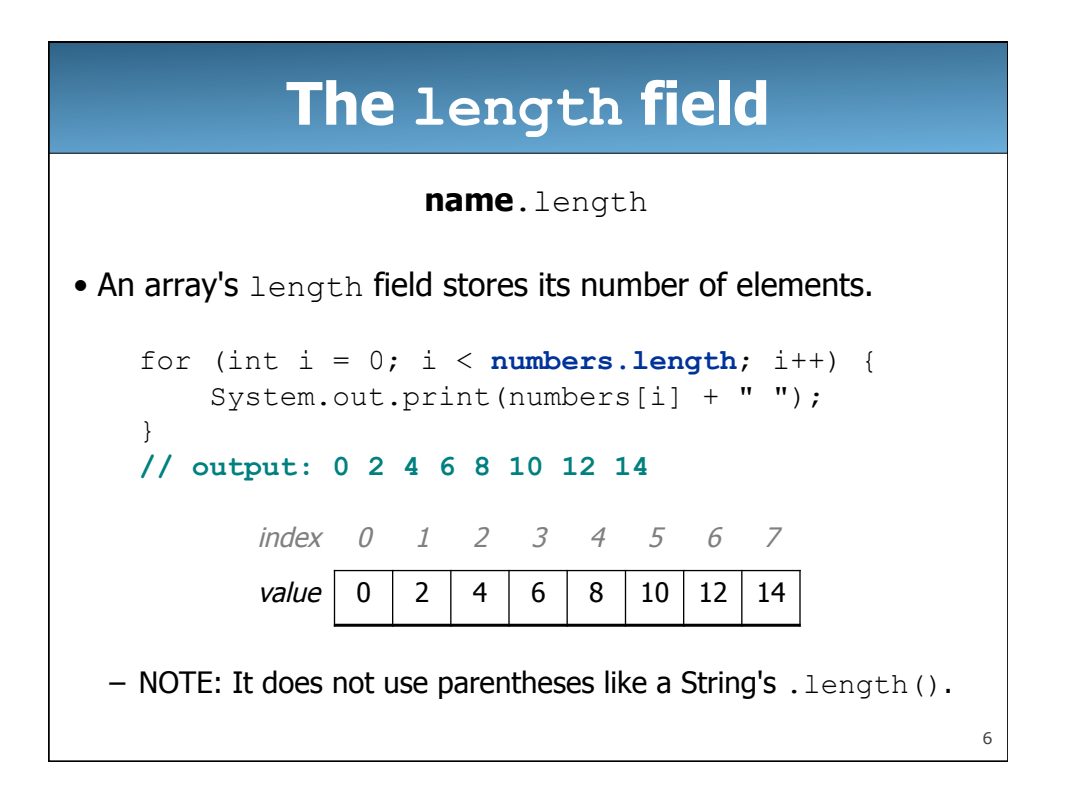

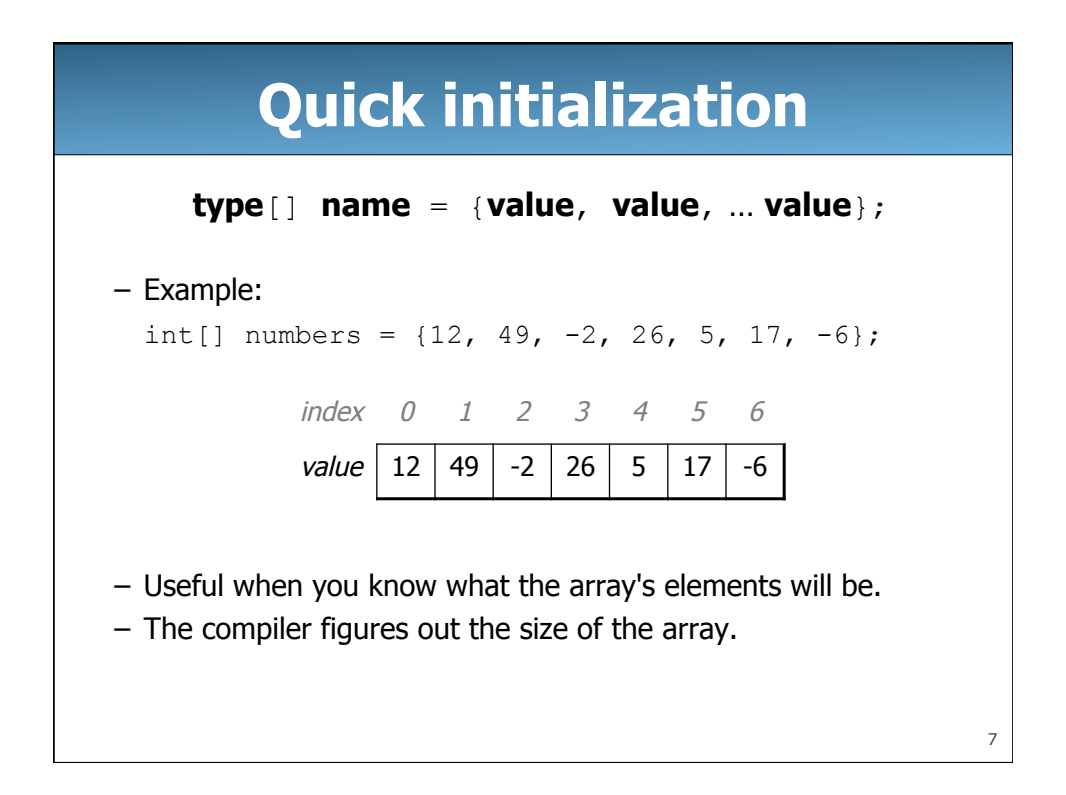

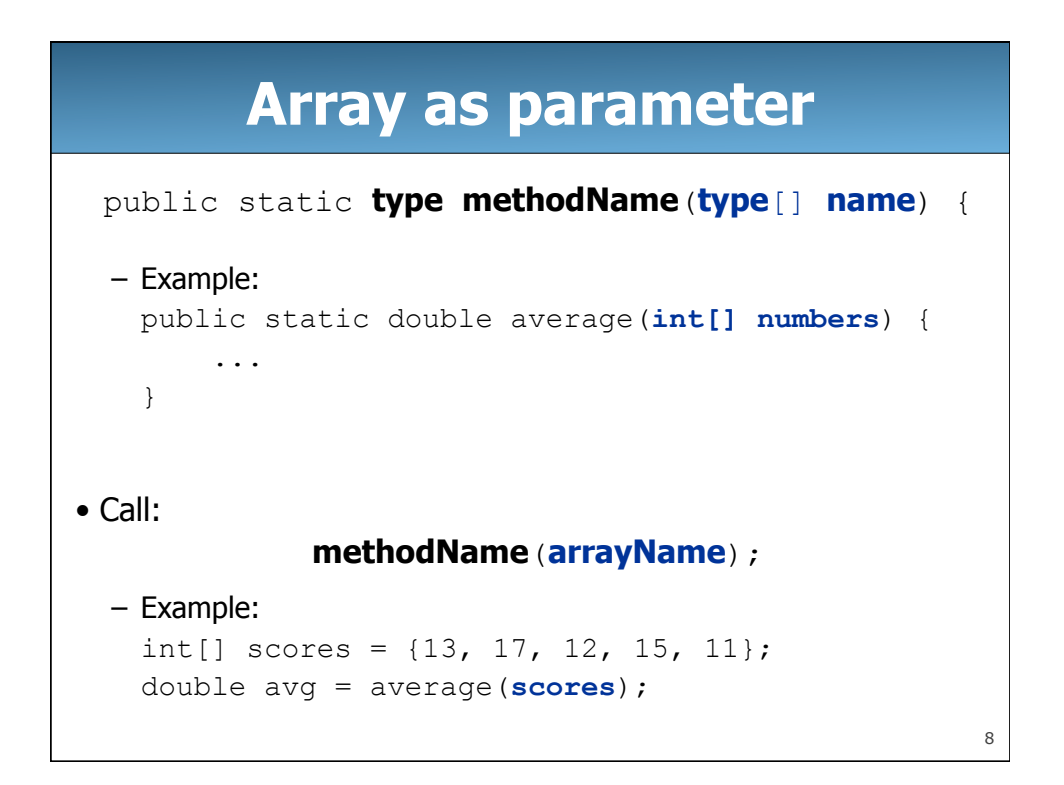

# **Array as return**

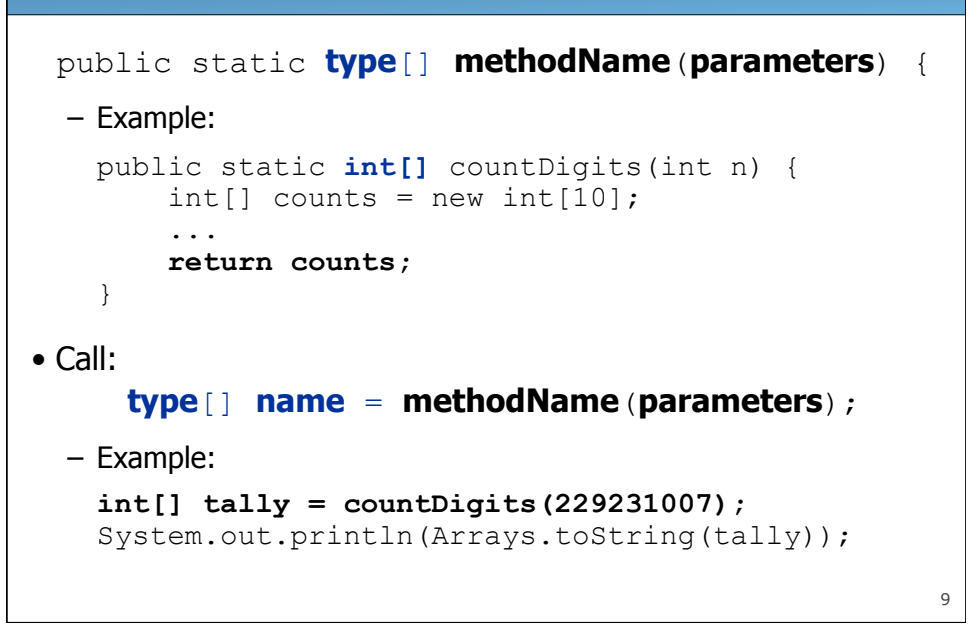

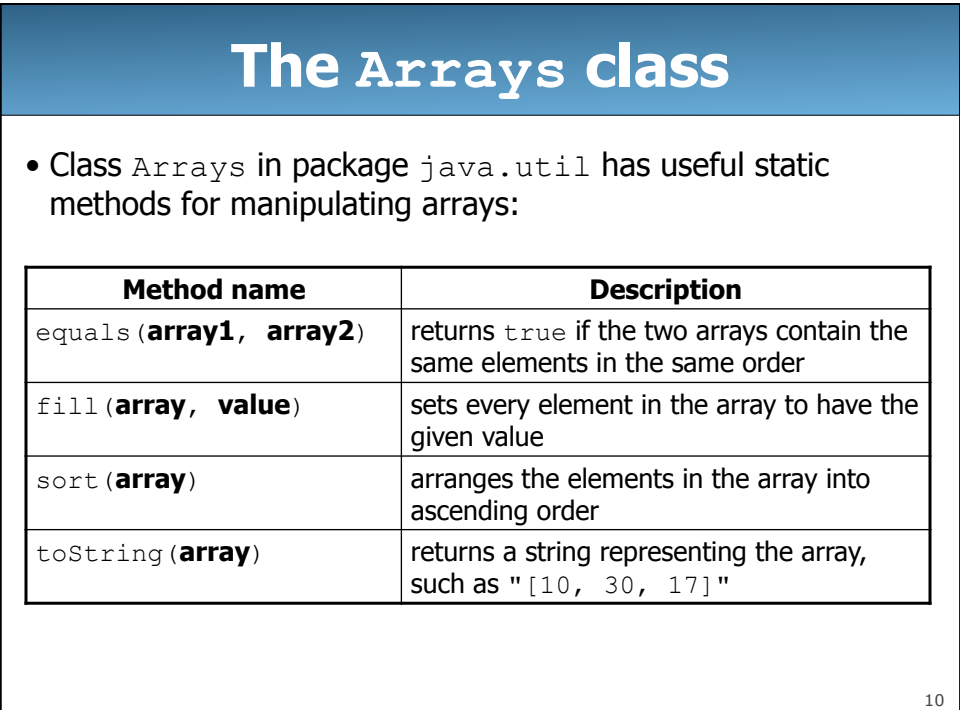

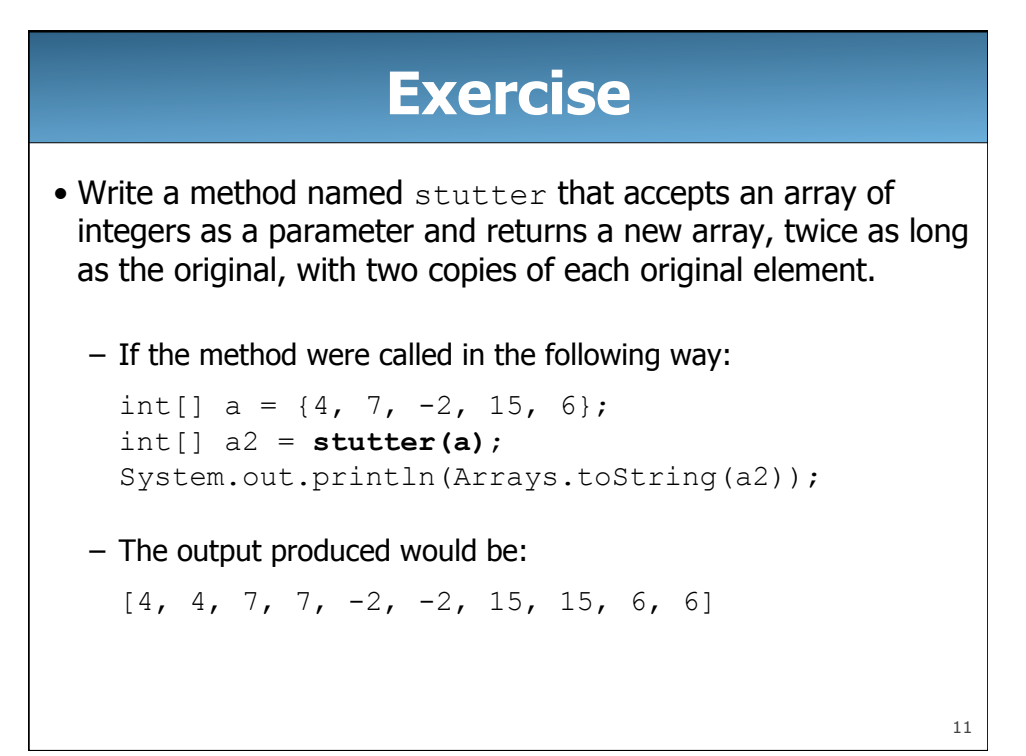

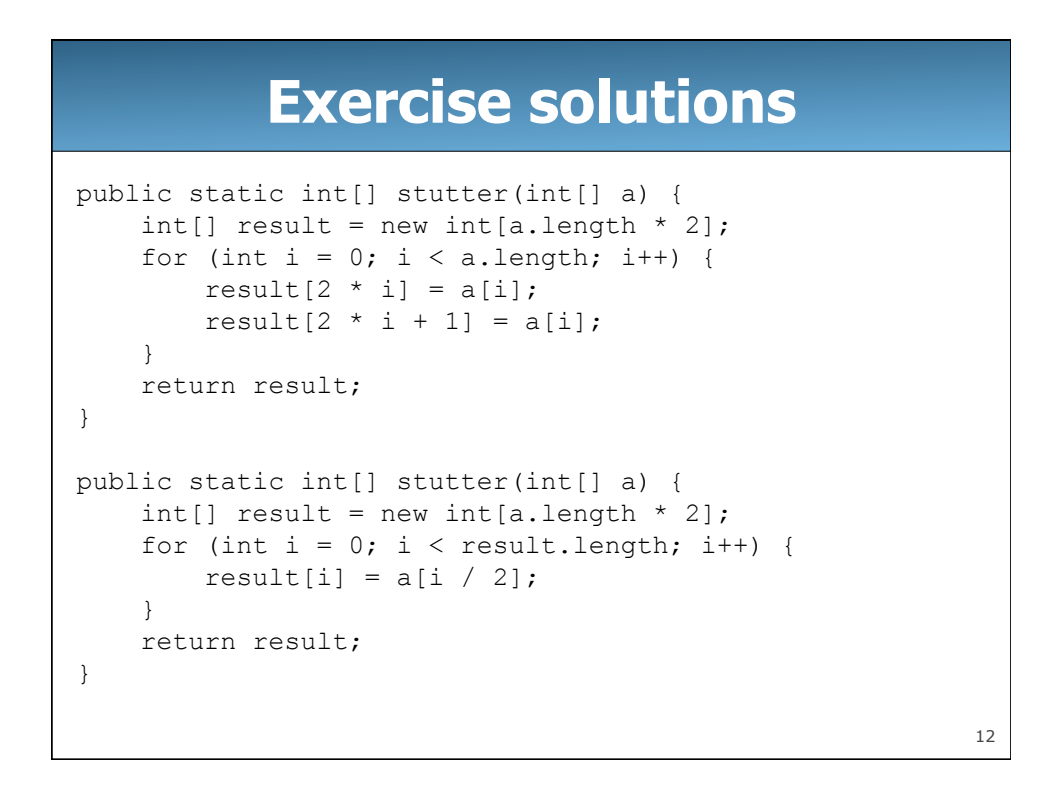

# **Testing code**

- Q: How can we tell if our stutter method works properly? – A: We must test it.
- Q: How do we test code?
	- A: Call the method several times and print/examine the results.
- Q: Can we test all possible usages of this method?
	- Q: Can we prove that the stutter code has no bugs?
	- A: No; exhaustive testing is impractical/impossible for most code.
	- A: No; testing finds bugs but cannot prove the absence of bugs.

13

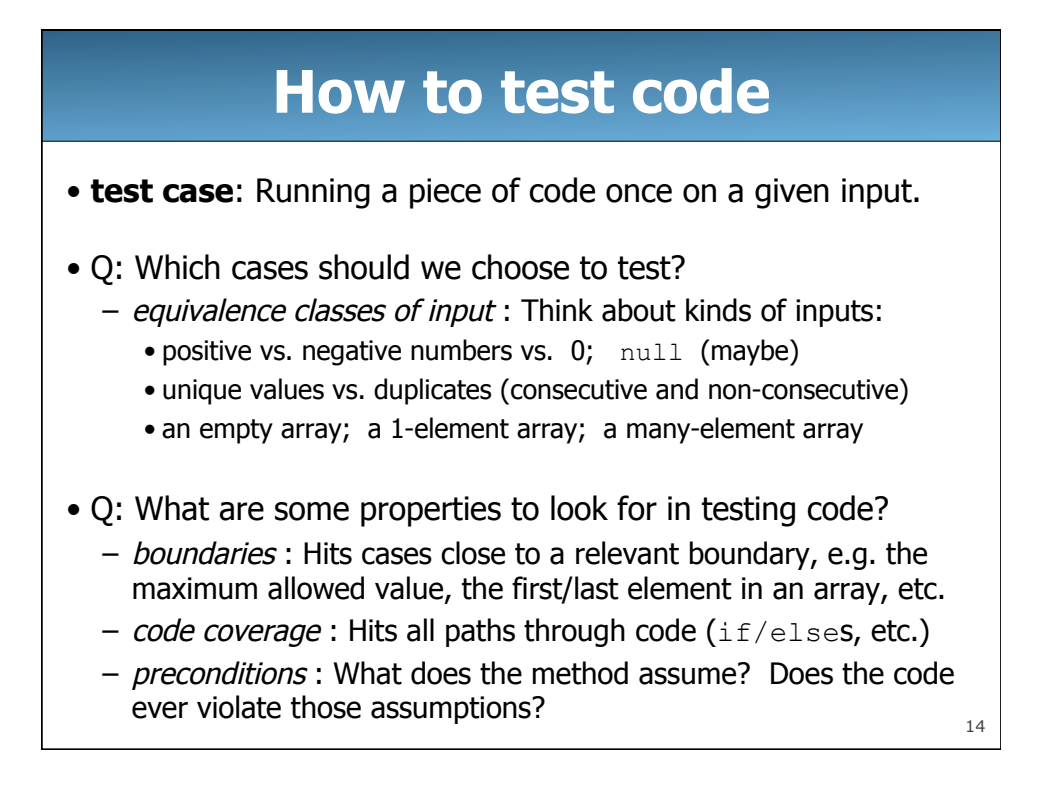

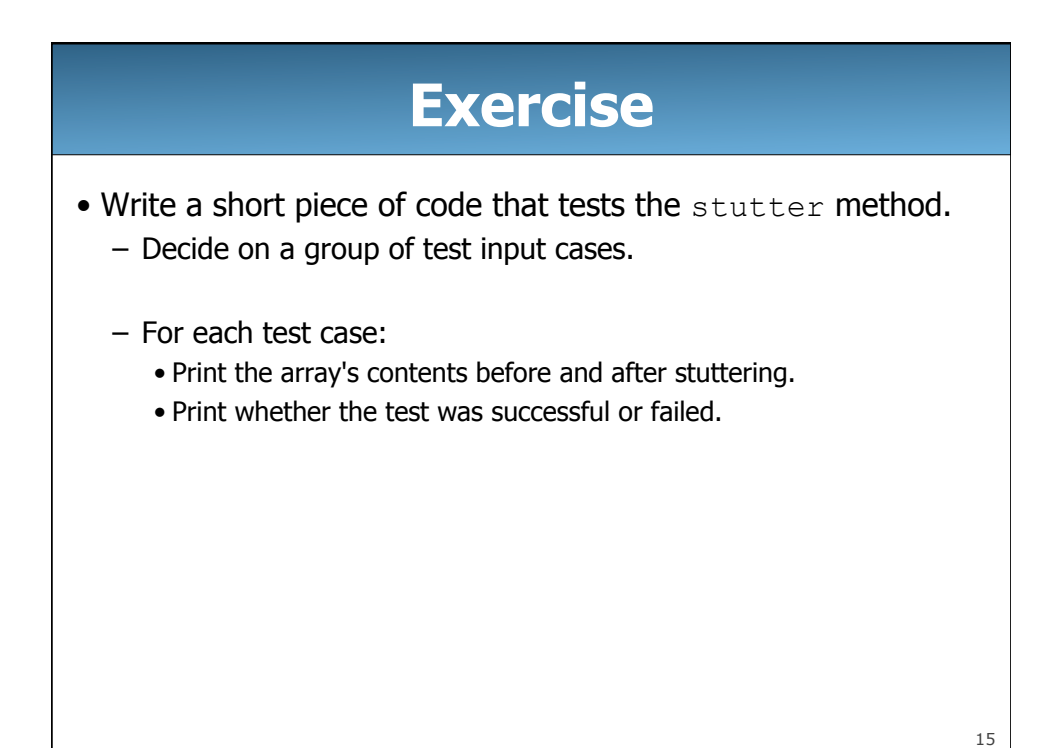

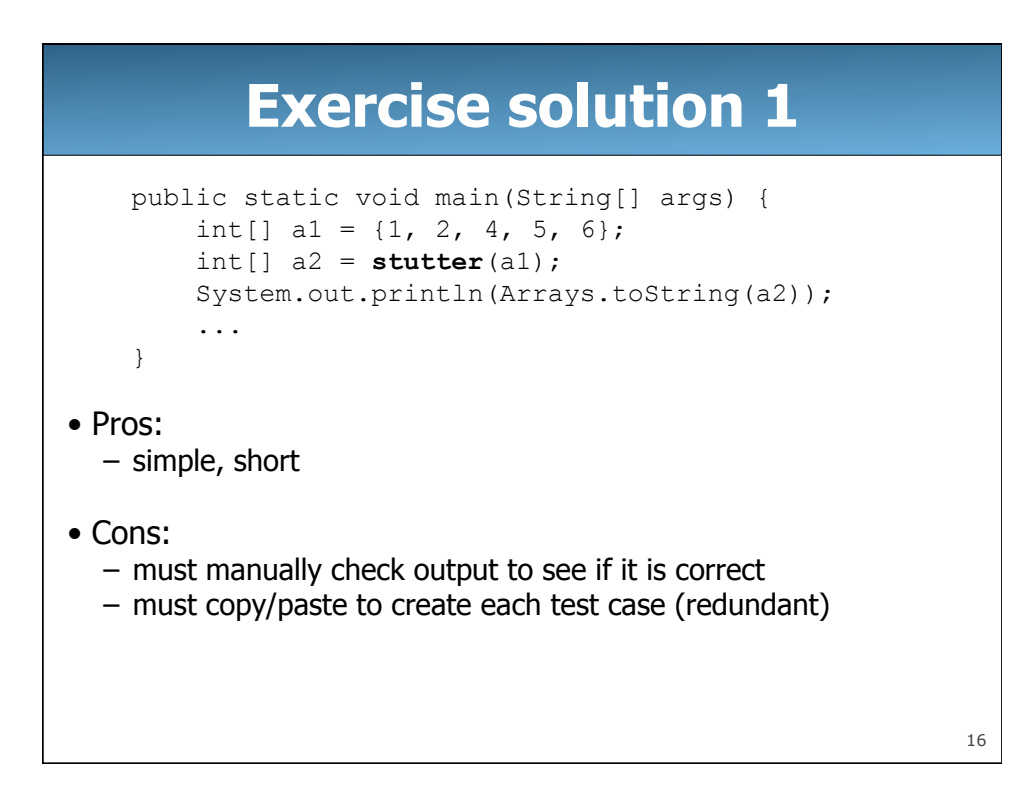

## **Exercise solution 2**

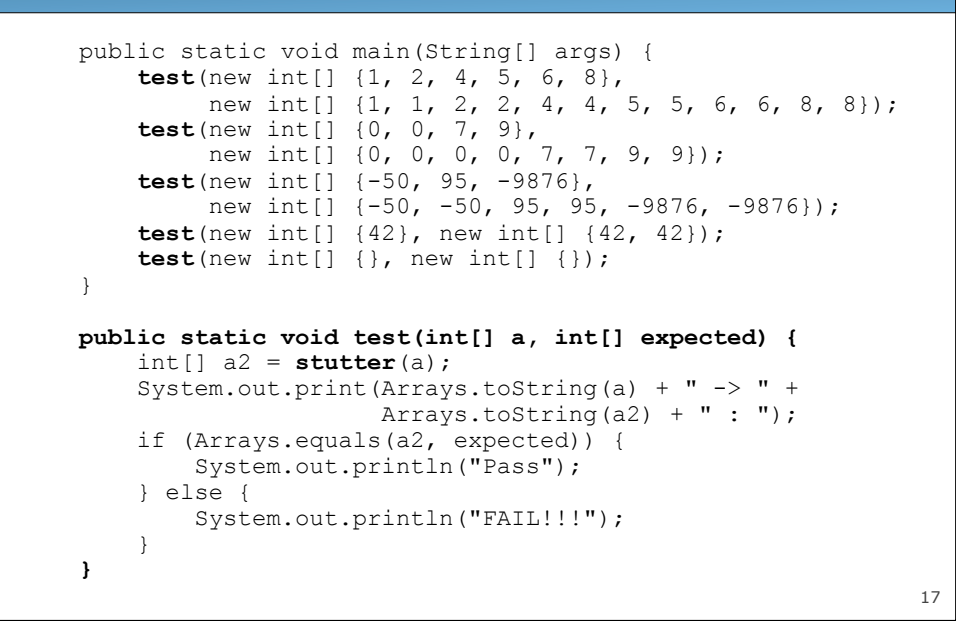

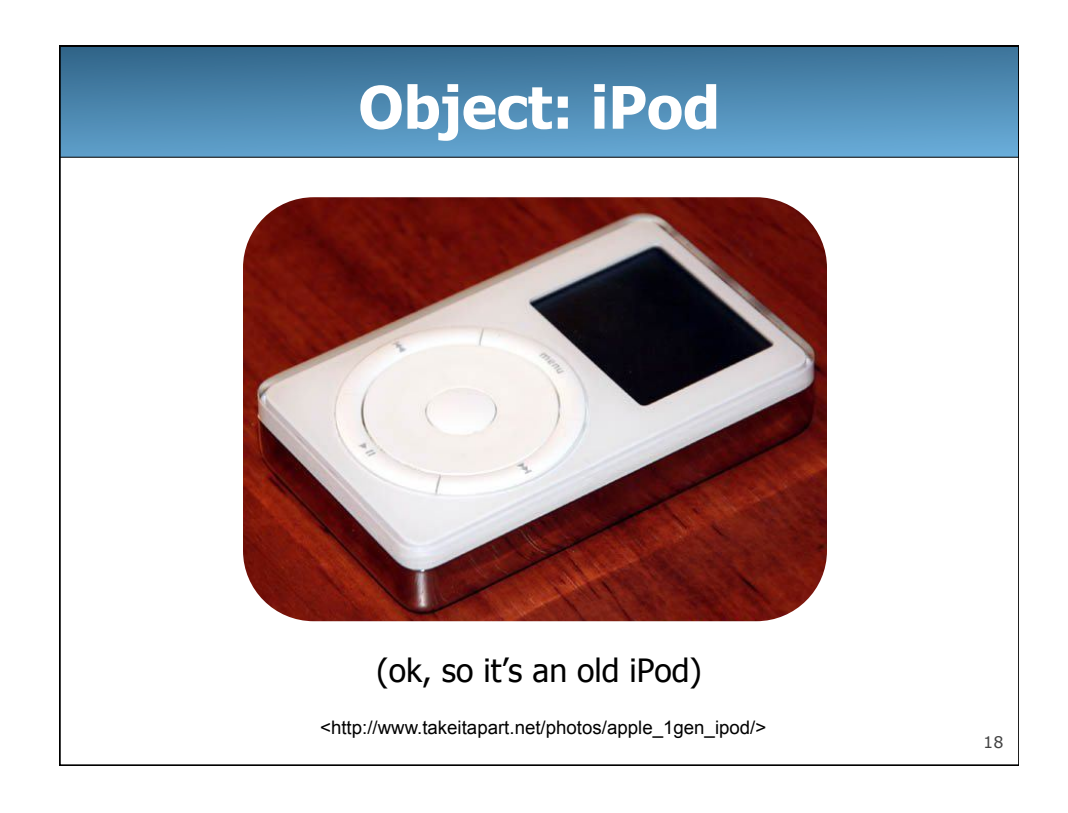

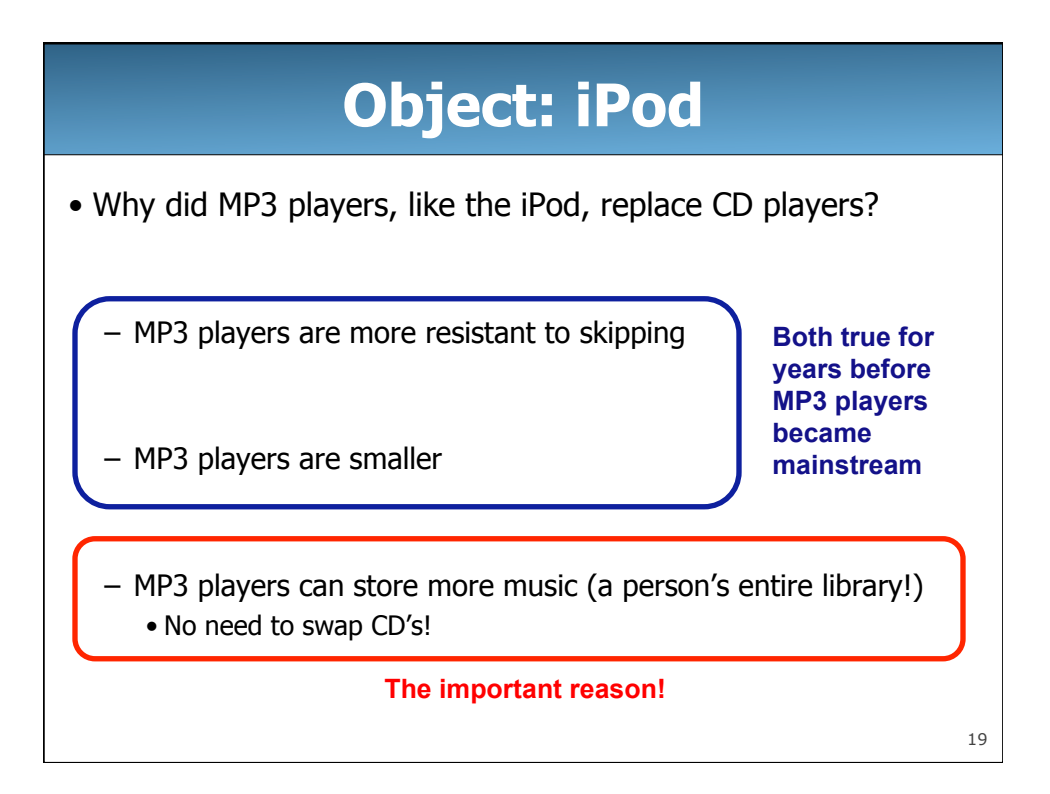

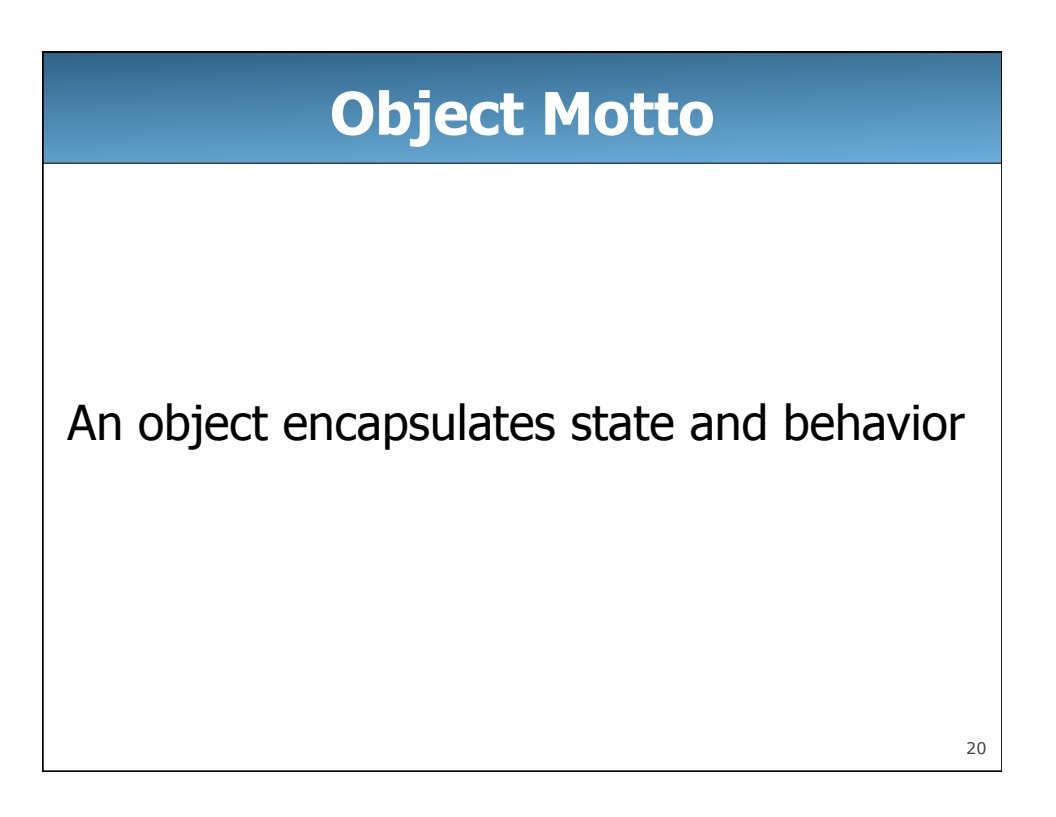

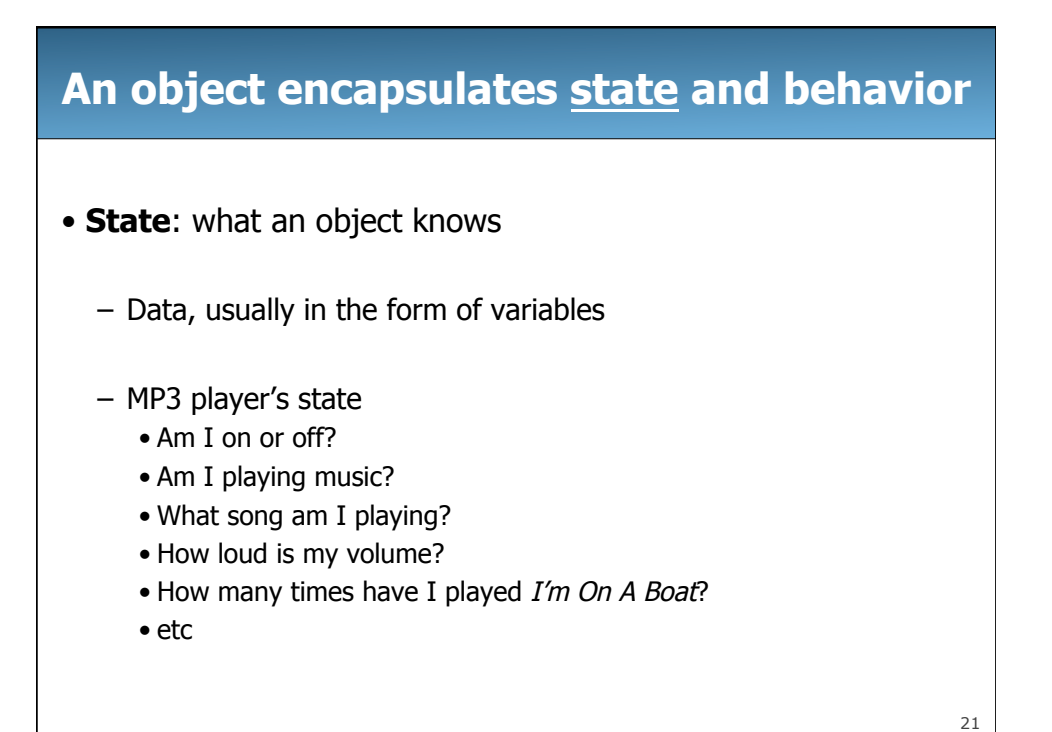

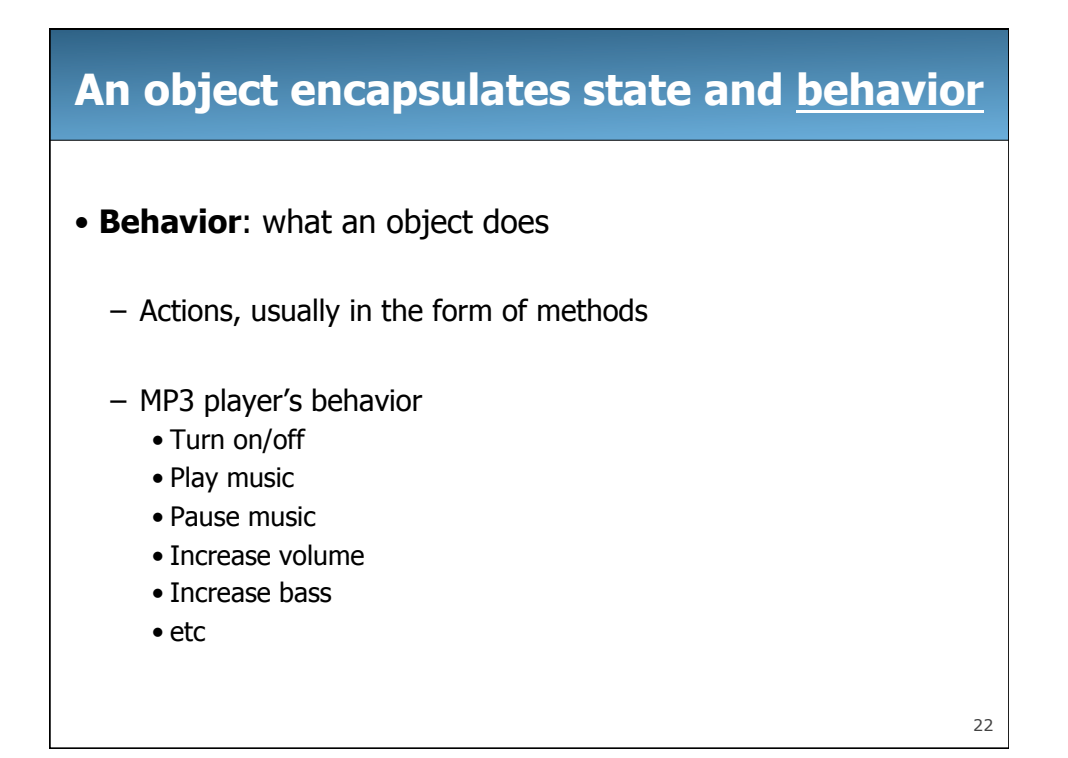

### **An object encapsulates state and behavior**

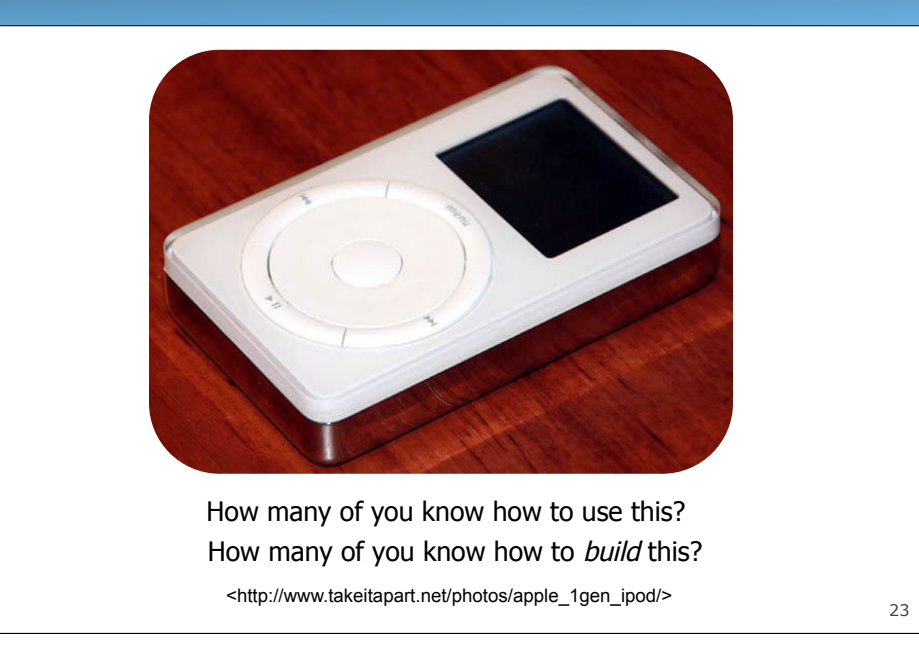

# **An object encapsulates state and behavior**  TakeItApart.n Poor iPod. <http://www.takeitapart.net/photos/apple\_1gen\_ipod/> 24

#### **An object encapsulates state and behavior**

#### • Client view

- Knows what an object can do
- MP3 client view
	- Can turn object on/off, start music, increase volume, etc
- Implementer/implementation view
	- Knows exactly how an object works
	- MP3 implementer view
		- Can see exactly how a "turn on" signal affects all parts of the object
- Switching back and forth between these two viewpoints can be confusing at first. But you'll get used to it.

25

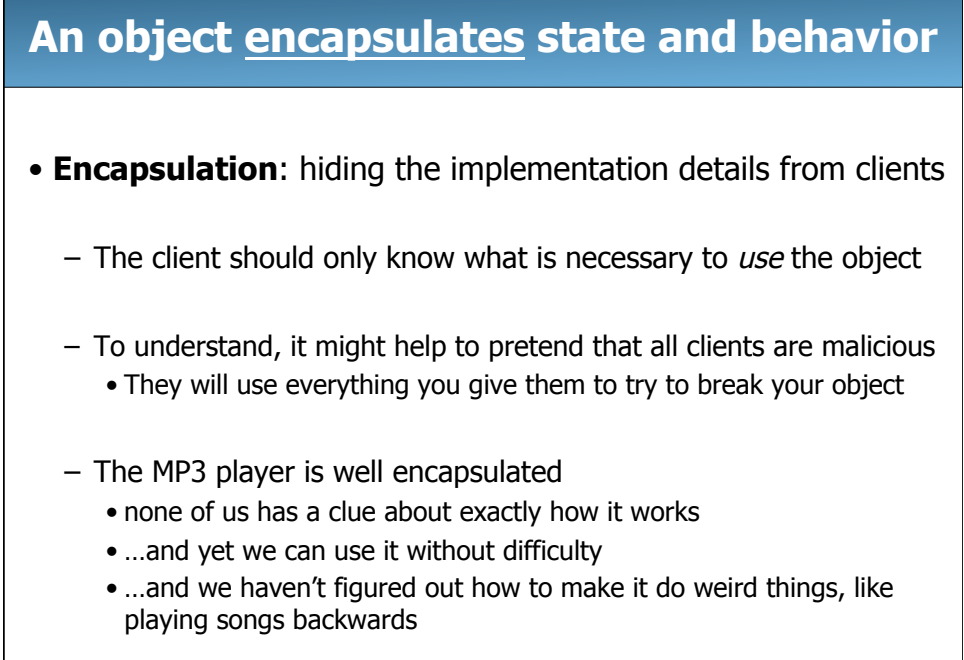

26